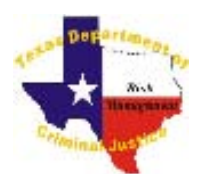

# TDCJ Risk Management's Training Circular

Volume 8 Issue 06 **Risk Management Issues** June 2008

Savvy

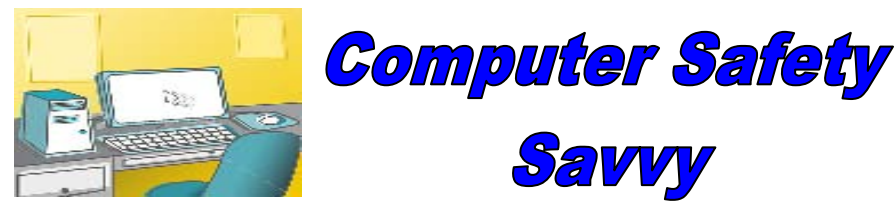

Computers, who would have thought that one day your life would revolve around a com- puter. One thing is for sure, it has made life a lot easier. Now instead of looking in the that the computer is main- Encyclopedia Britannica set the door-to-door salesman

 talked our parents into buying, we are just a button away from the answer to

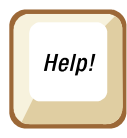

 our questions. Wake up in the important middle of the night with a question on your mind? Just push that button and there is the answer, now back to a good night's sleep. Does your and that is YOU. eight year old kid know more about a computer than you do? The first time I saw a

 computer the only button I wanted to hit was the panic button. Things have cer-

tainly changed,

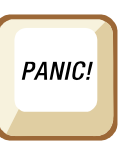

 and so has TDCJ. We have a computer in almost every office and 90% of us have one at home. TDCJ is such a large agency with a multitude of com- puters. The agency even has a Technology Division (ITD)

 for computer repair, replace- ment, or program installa- tions. Once a computer has been assigned to you, it is your responsibility to ensure tained, and secured according to policy. Risk Management would like to give you a few helpful tips on how to be computer safe.

 The most part of com- puter safety is the

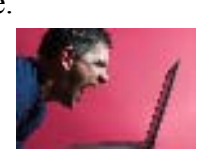

Keyboard/monitor interface

### Computer Safety

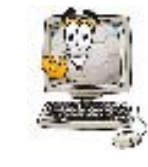

 One of the big- gest mistakes that we make is to write down our

 password and place it some- where we won't forget it. We don't think anything about placing this information on a small piece of paper and tap- ing it under the keyboard, or under the calendar, or even putting in the top desk drawer. We forget if someone  wants to get on our computer while we are gone, that is the first place they are going to look for the password. Leav-ing your passwords in areas

 like this is like leaving the door open and saying, "Come on in and take what you want." We don't want to think someone would get on our com-

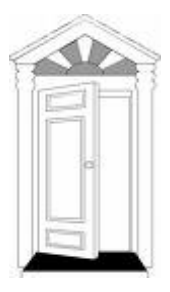

 puter and download from some web sites that could put our job in jeopardy. Password information should not be shared but properly secured.

 If you suspect weaknesses in a TDCJ computer system or incidents of misuse, or viola- tions, these must be reported to TDCJ Help Desk (936) 437-1304 according to Ad- ministrative Directive AD-15.07.

 Always log out of a web site by clicking "log out" on the site. It's not enough to simply close the browser window or type in another address.∗ 

 name and password. Disable this option so no one can log in as you. ∗ 

that will save your user

 Don't leave the computer unattended with sensitive information on the screen. If you have to leave your desk, log out of all pro- grams and close all win- dows that might display sensitive information ∗ 

#### Offender Access to Offices and Workstations

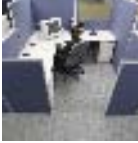

 Even if we are in an office setting either on or off a unit, we

 still must be aware of our sur- roundings while working on a computer. At times we have offender porters in the area cleaning or even offender work crews. And in some ar- eas of the agency we still have offender clerks, therefore these ∗ offenders may be in a position that requires them to use a computer to complete their assigned duties. TDCJ Admin-∗ istrative Directive 03.02 re- gards offender access to of-fices and workstations.

 Offender access to offices and workstations with tele- phones, copy machines, fax machines, two-way radios, typewriters, or computers shall be under direct supervision. ∗ 

- Under NO circumstances shall an offender be per- mitted to use a computer that has internet access or resides on a local area net- work that has internet access.
- shall an offender be au- thorized a computer system for both business password or provided a computer system password that would enable the of- the automated information system containing the of- fender data or agency busi- ness data that would jeop- ardize security. Any docu- mented passwords should be secured in order to pre- vent offender access. ∗ Under NO circumstance

 For obtaining additional infor- mation on TDCJ Computers Administrative Directives, please see the below directives.

- ∗ Board policy-BP-15.01
- Administrative Directive- $AD-03.02$
- ∗ Administrative Directive-AD-15.05
- Administrative Directive-AD17.07
- Executive Directive ∗
- ∗ ED-15.08
- Administrative Directive-∗ AD15.10

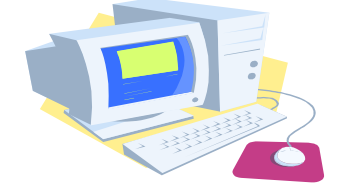

#### Securing Your Laptop **Computers**

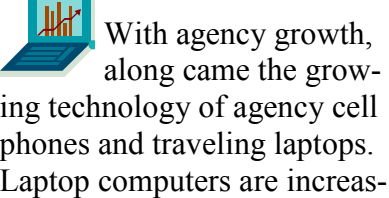

 ing in popularity and personal use. Carrying your lap-top makes working

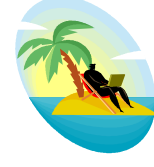

fender to access any part of or playing extremely conven- ient. Didn't get that draft ready before the flight? That's okay you can finish the draft during flight. However, you must also be aware of the security risk

 from the loss or theft of a laptop and take proper Keep these tips in mind when precautions.

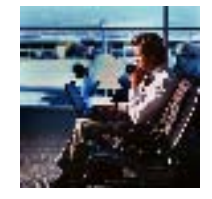

you are traveling with a laptop.

- Secure your laptop when ∗ unattended
- Don't store your password with your laptop. Secure your laptop with a strong ∗

 but don't keep the in the lappassword, password

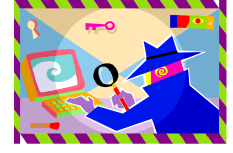

 top case or on a piece of paper stuck to the laptop.

 Don't leave your laptop in the vehicle. Don't leave your computer on the vehi- cle seat or locked in the trunk. Locked vehicles are∗ 

often the target of thieves.

- Don't store your laptop in checked luggage. Always carry it with you. ∗
- Keep track of your laptop when you go through airport screen- ing. Hold onto your laptop until ∗

the person in front of you has gone through ∗ 

 the metal detector. Watch for your bag to emerge from the screening equipment.

- Record identifying information and mark your equipment. ∗
- ∗ Use tracking software.
- Backup your files. ∗
- Watch your surroundings while on the computer during travels ∗ times.

## Protecting Your Child Online

 Does your second grader know you do? When you asked your child what they wanted for more about a computer than

 Christmas, they said a cell phone and com- puter, and they are only in the second grade. How times have changed and we have to grow with the times, so under the tree is a new cell phone and computer to be unwrapped. Computer safety is an important learning tool for a child that will be using a home computer.

 By following a few simple steps will help to keep your children safe and to protect their data.

- Keep your computer in a central location of the home. ∗
- ∗ Discuss and set guidelines for computer use.
- Implement parental control tools. ∗
- Consider using software that allows you to monitor e-mail and web traffic. ∗
- Know who your child's online friends are, and supervise their chat areas. ∗
- Teach your child to never give out personal information . ∗
- Know who to contact if you believe your child is in danger. ∗
- If you know of a child in danger, call law enforcement immediately. Report instances of online child exploitation to the: ∗

 National Center for Missing and Exploited Children's Tip line/ 1-800-843-5678

# Computer Care and General Cleaning Tips

 The fact is the better we maintain the equip- ment we use daily, the longer life expectancy this equipment will have. The Risk Manage- ment Central Office is offering a few sugges- tions on how you can keep that computer func-tional, therefore making your

job a little easier.

- Computers need air circu- lation to keep them cool. ∗
- Computers don't like dust very much. ∗
- A surge protector is a ∗ must.
- Do not plug devices into the computer while it is on, unless you are inserting a USB device. ∗
- Printers should be turned off only by the power button. ∗
- If at all possible, DO NOT eat or drink around your PC. ∗
- Always use some form of Anti-Virus soft-∗ ware.
- Back up data periodically. ∗
- Scandisk and defrag are very im- portant programs in the protection of your data.∗

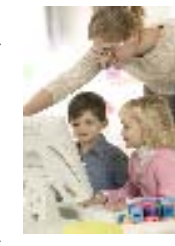

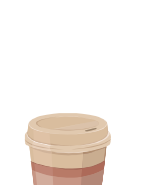

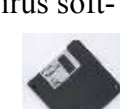

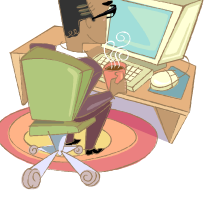

- Your CD-ROM drive is NOT a cup holder. ∗
- ∗ Write down all error messages. Doing this can help technicians repair your computer faster.
- Never spray or squirt any type of liquid onto any computer. Spray the liquid onto a cloth to use. ∗
- User can use a vacuum to suck up dirt, dust, or hair around the com- puter on the outside case and key-∗ boards.
- When cleaning the computer, turn it off before cleaning. ∗
- Never get the inside of the computer or any other circuit board damp or wet. ∗
- When cleaning, be careful not to ac- cidentally adjust any knobs or con- trols. In addition, when cleaning the back of the computer, if anything is plugged in, make sure not to dis- connect any of the plugs. ∗

## Computer Ergonomics

 While the Information Technology (IT) Divi- sion is responsible for making sure that your machine is working properly, it's your respon- sibility to ensure that you are "working prop- erly." That is, are you maintaining correct pos- ture, sitting at proper distances from the moni-tor, etc.?

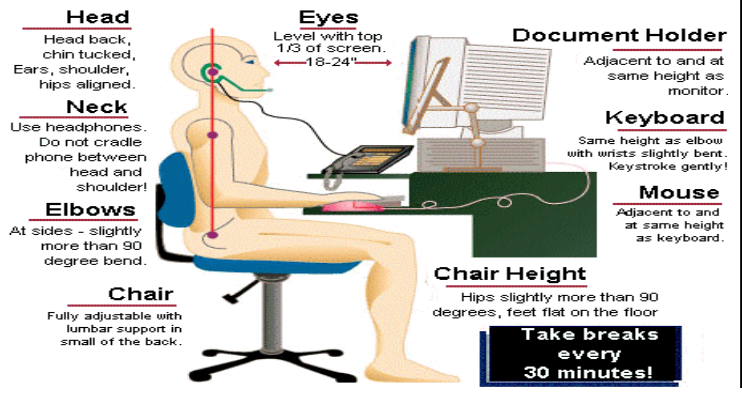

 You might start out the day "working prop- erly," but as the day wears on you might be- come fatigued and then gravity takes hold! You slump at your workstation. This causes improper posture which leads to little aches and pains which leads to decreased work pro- ductivity. You can see how this, if left uncor- rected, can snowball into some things much worse. Two of the most important conditions to be vigilant of when working at a computer are repetition and posture.

 All our dreams can come true, if we have the courage to pursue them. Walt Disney

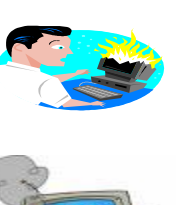

 Training Circular TDCJ Risk Management Department Volume 08 Number 06 June 2008

 Jackie Edwards Director, Administrative Review and Risk Management

> David Scholwinski Risk Management Program Administrator

 Doug Odom Audit & Inspection Manager Risk Management

> Sherilyn Epperson Operations Manager Risk Management

The *Training Circular*, a publication of the Texas De- partment of Criminal Justice Risk Management Depart- ment, is published monthly in effort to promote and enhance risk management awareness on issues relating to TDCJ employees. Design and layout of the Training Circular is performed by Sherilyn Epperson Operations Manager, Risk Management. Comments, suggestions and safety related items are welcome. Send Suggestions to:

> Sherilyn Epperson Risk Management Department 1060 hwy 190 east Huntsville, Texas 77340 or, sherilyn.epperson@tdcj.state.tx.us

 All items received become property of the Risk Manage- ment Department unless otherwise agreed and are subject to be rewritten for length and clarity. Permission is hereby granted to reprint articles, provided source is cited.